#### Introduction to Information Retrieval

CS276: Information Retrieval and Web Search Pandu Nayak and Prabhakar Raghavan

Lecture 3: Dictionaries and tolerant retrieval

#### Recap of the previous lecture

- The type/token distinction
  - Terms are normalized types put in the dictionary
- Tokenization problems:
  - Hyphens, apostrophes, compounds, CJK
- Term equivalence classing:
  - Numbers, case folding, stemming, lemmatization
- Skip pointers
  - Encoding a tree-like structure in a postings list
- Biword indexes for phrases
- Positional indexes for phrases/proximity queries

#### This lecture

- Dictionary data structures
- "Tolerant" retrieval
  - Wild-card queries
  - Spelling correction
  - Soundex

# $\begin{array}{c|c} \hline \label{eq:sec3} \hline \label{eq:sec3} \hline \$

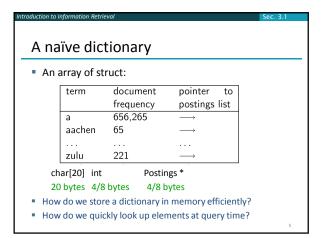

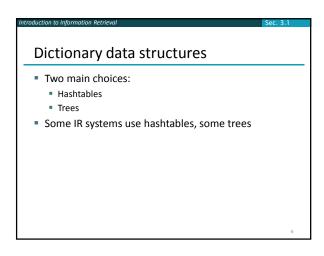

#### Hashtables

duction to Information Retri

- Each vocabulary term is hashed to an integer
   (We assume you've seen hashtables before)
- Pros:
  - Lookup is faster than for a tree: O(1)
- Cons:
  - No easy way to find minor variants:
     judgment/judgement
  - No prefix search [tolerant retrieval]
  - If vocabulary keeps growing, need to occasionally do the expensive operation of rehashing *everything*

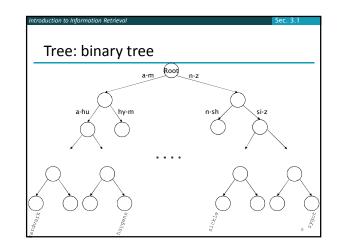

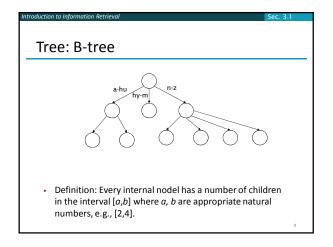

#### Trees

- Simplest: binary tree
- More usual: B-trees
- Trees require a standard ordering of characters and hence strings ... but we typically have one
- Pros:
  - Solves the prefix problem (terms starting with hyp)
- Cons:
  - Slower: O(log M) [and this requires balanced tree]
  - Rebalancing binary trees is expensive
  - But B-trees mitigate the rebalancing problem

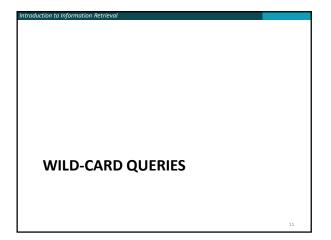

#### Wild-card queries: \*

- mon\*: find all docs containing any word beginning with "mon".
- Easy with binary tree (or B-tree) lexicon: retrieve all words in range: mon ≤ w < moo</p>
- \*mon: find words ending in "mon": harder
   Maintain an additional B-tree for terms backwards. Can retrieve all words in range: nom ≤ w < non.</li>

Exercise: from this, how can we enumerate all terms meeting the wild-card query *pro\*cent* ?

#### Query processing

luction to Informati

- At this point, we have an enumeration of all terms in the dictionary that match the wild-card query.
- We still have to look up the postings for each enumerated term.
- E.g., consider the query:
   se\*ate AND fil\*er

This may result in the execution of many Boolean *AND* queries.

## B-trees handle \*'s at the end of a query term

- How can we handle \*'s in the middle of query term?
   co\*tion
- We could look up co\* AND \*tion in a B-tree and intersect the two term sets
  - Expensive
- The solution: transform wild-card queries so that the \*'s occur at the end
- This gives rise to the **Permuterm** Index.

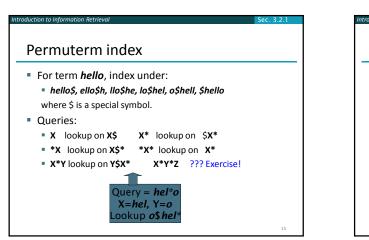

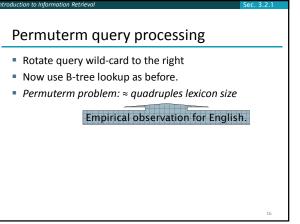

#### Bigram (k-gram) indexes

- Enumerate all k-grams (sequence of k chars) occurring in any term
- e.g., from text "April is the cruelest month" we get the 2-grams (bigrams)

#### \$a,ap,pr,ri,il,l\$,\$i,is,s\$,\$t,th,he,e\$,\$c,cr,ru, ue,el,le,es,st,t\$, \$m,mo,on,nt,h\$

- \$ is a special word boundary symbol
- Maintain a <u>second</u> inverted index <u>from bigrams to</u> <u>dictionary terms</u> that match each bigram.

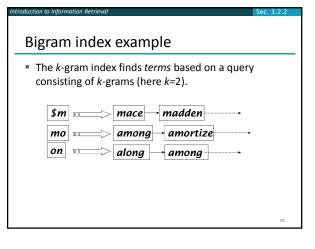

#### Processing wild-cards

duction to Informati

- Query mon\* can now be run as
   \$m AND mo AND on
- Gets terms that match AND version of our wildcard query.
- But we'd enumerate *moon*.
- Must post-filter these terms against query.
- Surviving enumerated terms are then looked up in the term-document inverted index.
- Fast, space efficient (compared to permuterm).

#### Processing wild-card queries

- As before, we must execute a Boolean query for each enumerated, filtered term.
- Wild-cards can result in expensive query execution (very large disjunctions...)
  - pyth\* AND prog\*
- If you encourage "laziness" people will respond!

L Type your search terms, use '\*' if you need to. E.g., Alex\* will match Alexander.

Which web search engines allow wildcard queries?

Search

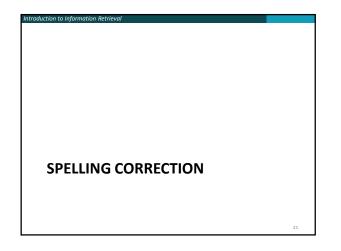

### Spell correction

#### Two principal uses

- Correcting document(s) being indexed
- Correcting user queries to retrieve "right" answers

#### Two main flavors:

- Isolated word
  - Check each word on its own for misspelling
  - · Will not catch typos resulting in correctly spelled words
  - e.g., from → form
- Context-sensitive
  - Look at surrounding words,
  - e.g., I flew form Heathrow to Narita.

#### Document correction

- Especially needed for OCR'ed documents
- Correction algorithms are tuned for this: rn/m
   Can use domain-specific knowledge
  - E.g., OCR can confuse O and D more often than it would confuse O and I (adjacent on the QWERTY keyboard, so more likely interchanged in typing).
- But also: web pages and even printed material have typos
- Goal: the dictionary contains fewer misspellings
- But often we don't change the documents and instead fix the query-document mapping

#### Query mis-spellings

- Our principal focus here
  - E.g., the query Alanis Morisett
- We can either
  - Retrieve documents indexed by the correct spelling, OR
  - Return several suggested alternative queries with the correct spelling
    - Did you mean ... ?

#### Isolated word correction

- Fundamental premise there is a lexicon from which the correct spellings come
- Two basic choices for this
  - A standard lexicon such as
    - Webster's English Dictionary
    - An "industry-specific" lexicon hand-maintained
  - The lexicon of the indexed corpus
    - E.g., all words on the web
    - All names, acronyms etc.
    - (Including the mis-spellings)

#### Isolated word correction

- Given a lexicon and a character sequence Q, return the words in the lexicon closest to Q
- What's "closest"?
- We'll study several alternatives
- Edit distance (Levenshtein distance)
- Weighted edit distance
- *n*-gram overlap

#### Edit distance

- Given two strings S<sub>1</sub> and S<sub>2</sub>, the minimum number of operations to convert one to the other
- Operations are typically character-level
   Insert, Delete, Replace, (Transposition)
- E.g., the edit distance from *dof* to *dog* is 1
  - From cat to act is 2 (Just 1 with transpose.)
  - from cat to dog is 3.
- Generally found by dynamic programming.
- See <u>http://www.merriampark.com/ld.htm</u> for a nice example plus an applet.

#### Weighted edit distance

- As above, but the weight of an operation depends on the character(s) involved
  - Meant to capture OCR or keyboard errors
     Example: *m* more likely to be mis-typed as *n* than as *q*
  - Therefore, replacing *m* by *n* is a smaller edit distance than by *q*
  - This may be formulated as a probability model
- Requires weight matrix as input
- Modify dynamic programming to handle weights

#### Using edit distances

- Given query, first enumerate all character sequences within a preset (weighted) edit distance (e.g., 2)
- Intersect this set with list of "correct" words
- Show terms you found to user as suggestions
- Alternatively,
  - We can look up all possible corrections in our inverted index and return all docs ... slow
  - We can run with a single most likely correction
- The alternatives disempower the user, but save a round of interaction with the user

#### Edit distance to all dictionary terms?

- Given a (mis-spelled) query do we compute its edit distance to every dictionary term?
  - Expensive and slow
  - Alternative?
- How do we cut the set of candidate dictionary terms?
- One possibility is to use *n*-gram overlap for this
- This can also be used by itself for spelling correction.

#### *n*-gram overlap

- Enumerate all the *n*-grams in the query string as well as in the lexicon
- Use the *n*-gram index (recall wild-card search) to retrieve all lexicon terms matching any of the query *n*-grams
- Threshold by number of matching *n*-grams
   Variants weight by keyboard layout, etc.

#### Example with trigrams

- Suppose the text is *november* 
  - Trigrams are *nov, ove, vem, emb, mbe, ber*.
- The query is *december*
- Trigrams are *dec, ece, cem, emb, mbe, ber*.
  So 3 trigrams overlap (of 6 in each term)
- = Use a set to the this into a second line of
- How can we turn this into a normalized measure of overlap?

#### One option – Jaccard coefficient

- A commonly-used measure of overlap
- Let X and Y be two sets; then the J.C. is

#### $|X \cap Y| / |X \cup Y|$

- Equals 1 when X and Y have the same elements and zero when they are disjoint
- X and Y don't have to be of the same size
- Always assigns a number between 0 and 1
   Now threshold to decide if you have a match
  - E.g., if J.C. > 0.8, declare a match

## Matching trigrams

 Consider the query *lord* – we wish to identify words matching 2 of its 3 bigrams (*lo, or, rd*)

| lo ====> alone                                    |
|---------------------------------------------------|
| rd □ → ardent → border+ card                      |
| Standard postings "merge" will enumerate          |
| Adapt this to using Jaccard (or another) measure. |

#### Context-sensitive spell correction

- Text: I flew from Heathrow to Narita.
- Consider the phrase query "flew form Heathrow"
- We'd like to respond
   Did you mean "*flew from Heathrow*"?

because no docs matched the query phrase.

## Context-sensitive correction Need surrounding context to catch this. First idea: retrieve dictionary terms close (in

- weighted edit distance) to each query term
- Now try all possible resulting phrases with one word "fixed" at a time
  - flew from heathrow
  - fled form heathrow
  - flea form heathrow
- Hit-based spelling correction: Suggest the alternative that has lots of hits.

#### Exercise

duction to Information Ret

 Suppose that for "flew form Heathrow" we have 7 alternatives for flew, 19 for form and 3 for heathrow.
 How many "corrected" phrases will we enumerate in this scheme?

#### Another approach

- Break phrase query into a conjunction of biwords (Lecture 2).
- Look for biwords that need only one term corrected.
- Enumerate only phrases containing "common" biwords.

## General issues in spell correction We enumerate multiple alternatives for "Did you mean?" Need to figure out which to present to the user The alternative hitting most docs Query log analysis More generally, rank alternatives probabilistically argmax<sub>corr</sub> P(corr | query) From Bayes rule, this is equivalent to argmax<sub>corr</sub> P(query | corr) \* P(corr)

Noisy channel Language model

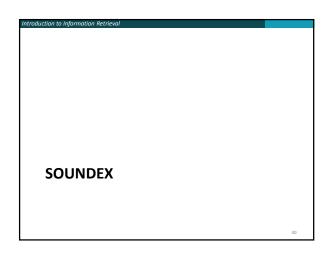

#### Soundex

- Class of heuristics to expand a query into phonetic equivalents
  - Language specific mainly for names
  - E.g., chebyshev → tchebycheff
- Invented for the U.S. census ... in 1918

#### Soundex – typical algorithm

- Turn every token to be indexed into a 4-character reduced form
- Do the same with query terms
- Build and search an index on the reduced forms
   (when the query calls for a soundex match)
- http://www.creativyst.com/Doc/Articles/SoundEx1/SoundEx1.htm#Top

#### Soundex – typical algorithm

- 1. Retain the first letter of the word.
- Change all occurrences of the following letters to '0' (zero): 'A', E', 'I', 'O', 'U', 'H', 'W', 'Y'.
- 3. Change letters to digits as follows:
- B, F, P, V  $\rightarrow$  1
- C, G, J, K, Q, S, X,  $Z \rightarrow 2$
- D,T  $\rightarrow$  3
- $L \rightarrow 4$

duction to Informati

- M, N  $\rightarrow$  5
- $R \rightarrow 6$

#### Soundex continued

- 4. Remove all pairs of consecutive digits.
- 5. Remove all zeros from the resulting string.
- Pad the resulting string with trailing zeros and return the first four positions, which will be of the form <uppercase letter> <digit> <digit> <digit>.
- E.g., Herman becomes H655.

Will hermann generate the same code?

#### Soundex

- Soundex is the classic algorithm, provided by most databases (Oracle, Microsoft, ...)
- How useful is soundex?
- Not very for information retrieval
- Okay for "high recall" tasks (e.g., Interpol), though biased to names of certain nationalities
- Zobel and Dart (1996) show that other algorithms for phonetic matching perform much better in the context of IR

#### What queries can we process?

- We have
  - Positional inverted index with skip pointers
  - Wild-card index
  - Spell-correction
  - Soundex
- Queries such as

(SPELL(moriset) /3 toron\*to) OR SOUNDEX(chaikofski)

#### Exercise

- Draw yourself a diagram showing the various indexes in a search engine incorporating all the functionality we have talked about
- Identify some of the key design choices in the index pipeline:
  - Does stemming happen before the Soundex index?
  - What about n-grams?
- Given a query, how would you parse and dispatch sub-queries to the various indexes?

#### Resources

- IIR 3, MG 4.2
- Efficient spell retrieval:
  - K. Kukich. Techniques for automatically correcting words in text. ACM Computing Surveys 24(4), Dec 1992.
  - J. Zobel and P. Dart. Finding approximate matches in large lexicons. Software - practice and experience 25(3), March 1995. <u>http://citeseer.ist.psu.edu/zobel95finding.html</u>
  - Mikael Tillenius: Efficient Generation and Ranking of Spelling Error Corrections. Master's thesis at Sweden's Royal Institute of Technology. <u>http://citeseerist.psu.edu/179155.html</u>

#### Nice, easy reading on spell correction:

- Peter Norvig: How to write a spelling corrector
- http://norvig.com/spell-correct.html